# JMX MBean Operation Result

**jboss.system:type=ServerInfo**

# **Operation listThreadDump()**

Back to Agent View Back to MBean View Reinvoke MBean Operation

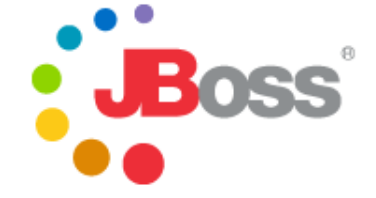

```
Total Threads: 70
Total Thread Groups: 9
Timestamp: 20080527220005
```
**Thread Group: system** : max priority:10, demon:false

**Thread: Reference Handler** : priority:10, demon:true, threadId:2, threadState:WAITING

```
- waiting on <0xe24fa8> (a java.lang.ref.Reference$Lock)
java.lang.Object.wait(Native Method)
java.lang.Object.wait(Object.java:474)
java.lang.ref.Reference$ReferenceHandler.run(Reference.java:116)
```
**Thread: Finalizer** : priority:8, demon:true, threadId:3, threadState:WAITING

```
- waiting on <0x1dba740> (a java.lang.ref.ReferenceQueue$Lock)
java.lang.Object.wait(Native Method)
java.lang.ref.ReferenceQueue.remove(ReferenceQueue.java:116)
java.lang.ref.ReferenceQueue.remove(ReferenceQueue.java:132)
java.lang.ref.Finalizer$FinalizerThread.run(Finalizer.java:159)
```
**Thread: Signal Dispatcher** : priority:9, demon:true, threadId:4, threadState:RUNNABLE Thread: RMI TCP Accept-1098 : priority:5, demon:true, threadId:14, threadState:RUNNABLE

```
java.net.PlainSocketImpl.socketAccept(Native Method)
java.net.PlainSocketImpl.accept(PlainSocketImpl.java:384)
java.net.ServerSocket.implAccept(ServerSocket.java:450)
java.net.ServerSocket.accept(ServerSocket.java:421)
sun.rmi.transport.tcp.TCPTransport.run(TCPTransport.java:340)
java.lang.Thread.run(Thread.java:595)
```
**Thread: RMI Reaper** : priority:5, demon:false, threadId:16, threadState:WAITING

```
- waiting on <0x1c19940> (a java.lang.ref.ReferenceQueue$Lock)
java.lang.Object.wait(Native Method)
java.lang.ref.ReferenceQueue.remove(ReferenceQueue.java:116)
java.lang.ref.ReferenceQueue.remove(ReferenceQueue.java:132)
sun.rmi.transport.ObjectTable$Reaper.run(ObjectTable.java:336)
java.lang.Thread.run(Thread.java:595)
```
**Thread: GC Daemon** : priority:2, demon:true, threadId:17, threadState:TIMED\_WAITING

- waiting on <0x1345b80> (a sun.misc.GC\$LatencyLock) java.lang.Object.wait(Native Method) sun.misc.GC\$Daemon.run(GC.java:100)

**Thread: RMI LeaseChecker** : priority:5, demon:true, threadId:23, threadState:TIMED\_WAITING

```
java.lang.Thread.sleep(Native Method)
sun.rmi.transport.DGCImpl$LeaseChecker.run(DGCImpl.java:310)
java.lang.Thread.run(Thread.java:595)
```
Thread: RMI TCP Accept-1090 : priority:5, demon:true, threadId:31, threadState:RUNNABLE

```
java.net.PlainSocketImpl.socketAccept(Native Method)
java.net.PlainSocketImpl.accept(PlainSocketImpl.java:384)
java.net.ServerSocket.implAccept(ServerSocket.java:450)
java.net.ServerSocket.accept(ServerSocket.java:421)
sun.rmi.transport.tcp.TCPTransport.run(TCPTransport.java:340)
java.lang.Thread.run(Thread.java:595)
```
**Thread: RMI TCP Accept-0** : priority:5, demon:true, threadId:32, threadState:RUNNABLE

java.net.PlainSocketImpl.socketAccept(Native Method)

```
java.net.PlainSocketImpl.accept(PlainSocketImpl.java:384)
     java.net.ServerSocket.implAccept(ServerSocket.java:450)
     java.net.ServerSocket.accept(ServerSocket.java:421)
     sun.rmi.transport.tcp.TCPTransport.run(TCPTransport.java:340)
     java.lang.Thread.run(Thread.java:595)
Thread: RMI RenewClean-[127.0.0.1:56809] : priority:5, demon:true, threadId:34, 
threadState:TIMED_WAITING
      - waiting on <0x635f47> (a java.lang.ref.ReferenceQueue$Lock)
      java.lang.Object.wait(Native Method)
      java.lang.ref.ReferenceQueue.remove(ReferenceQueue.java:116)
     sun.rmi.transport.DGCClient$EndpointEntry$RenewCleanThread.run(DGCClient.java:501)
     java.lang.Thread.run(Thread.java:595)
Thread: RMI TCP Accept-4444 : priority:5, demon:true, threadId:52, threadState:RUNNABLE
     java.net.PlainSocketImpl.socketAccept(Native Method)
      java.net.PlainSocketImpl.accept(PlainSocketImpl.java:384)
      java.net.ServerSocket.implAccept(ServerSocket.java:450)
      java.net.ServerSocket.accept(ServerSocket.java:421)
      sun.rmi.transport.tcp.TCPTransport.run(TCPTransport.java:340)
     java.lang.Thread.run(Thread.java:595)
Thread Group: main : max priority:10, demon:false
     Thread: DestroyJavaVM : priority:5, demon:false, threadId:8, threadState:RUNNABLE
     Thread Group: jboss : max priority:10, demon:false
            Thread: HDScanner : priority:5, demon:false, threadId:11, 
            threadState:TIMED_WAITING
                  sun.misc.Unsafe.park(Native Method)
                 java.util.concurrent.locks.LockSupport.parkNanos(LockSupport.java:146)
                 java.util.concurrent.locks.AbstractQueuedSynchronizer$ConditionObject.awaitNanos(AbstractQu
                  java.util.concurrent.DelayQueue.take(DelayQueue.java:135)
                  java.util.concurrent.ScheduledThreadPoolExecutor$DelayedWorkQueue.take(ScheduledThreadPoolE
                  java.util.concurrent.ScheduledThreadPoolExecutor$DelayedWorkQueue.take(ScheduledThreadPoolE
                  java.util.concurrent.ThreadPoolExecutor.getTask(ThreadPoolExecutor.java:470)
                  java.util.concurrent.ThreadPoolExecutor$Worker.run(ThreadPoolExecutor.java:674)
                  java.lang.Thread.run(Thread.java:595)
            Thread: Timer-Log4jService : priority:5, demon:true, threadId:12, 
            threadState:TIMED_WAITING
                  - waiting on <0x45b424> (a java.util.TaskQueue)
                  java.lang.Object.wait(Native Method)
                  java.util.TimerThread.mainLoop(Timer.java:509)
                  java.util.TimerThread.run(Timer.java:462)
            Thread: Timer-0 : priority:5, demon:true, threadId:15, threadState:WAITING
                  - waiting on <0x35bd2a> (a java.util.TaskQueue)
                 java.lang.Object.wait(Native Method)
                 java.lang.Object.wait(Object.java:474)
                 java.util.TimerThread.mainLoop(Timer.java:483)
                 java.util.TimerThread.run(Timer.java:462)
            Thread: ServerSocketRefresh : priority:5, demon:true, threadId:19, 
            threadState:WAITING
                  - waiting on <0x163468> (a java.lang.Object)
                  java.lang.Object.wait(Native Method)
                  java.lang.Object.wait(Object.java:474)
                 org.jboss.remoting.transport.socket.SocketServerInvoker$ServerSocketRefresh.run(SocketServe
            Thread: AcceptorThread[ServerSocket[addr=/127.0.0.1,port=0,localport=4446]] : 
            priority:5, demon:false, threadId:20, threadState:RUNNABLE
                  java.net.PlainSocketImpl.socketAccept(Native Method)
                  java.net.PlainSocketImpl.accept(PlainSocketImpl.java:384)
                  java.net.ServerSocket.implAccept(ServerSocket.java:450)
                  java.net.ServerSocket.accept(ServerSocket.java:421)
```
org.jboss.remoting.transport.socket.SocketServerInvoker\$AcceptThread.run(SocketServerInvoker.java:977)

**Thread: SubscriptionWatchDog** : priority:5, demon:false, threadId:30, threadState:TIMED\_WAITING

java.lang.Thread.sleep(Native Method) org.jboss.ws.extensions.eventing.mgmt.SubscriptionManager\$WatchDog.run(SubscriptionManager. java.lang.Thread.run(Thread.java:595)

**Thread: HSQLDB Timer @79501a** : priority:5, demon:true, threadId:38, threadState:TIMED\_WAITING

- waiting on <0x1cad25c> (a org.hsqldb.lib.HsqlTimer\$TaskQueue) java.lang.Object.wait(Native Method) org.hsqldb.lib.HsqlTimer\$TaskQueue.park(Unknown Source) org.hsqldb.lib.HsqlTimer.nextTask(Unknown Source) org.hsqldb.lib.HsqlTimer\$TaskRunner.run(Unknown Source) java.lang.Thread.run(Thread.java:595)

**Thread: ServerSocketRefresh** : priority:5, demon:true, threadId:39, threadState:WAITING

- waiting on <0xb89e1d> (a java.lang.Object) java.lang.Object.wait(Native Method) java.lang.Object.wait(Object.java:474) org.jboss.remoting.transport.socket.SocketServerInvoker\$ServerSocketRefresh.run(SocketServe

### **Thread: AcceptorThread[ServerSocket[addr=/127.0.0.1,port=0,localport=4457]]** :

priority:5, demon:false, threadId:40, threadState:RUNNABLE

java.net.PlainSocketImpl.socketAccept(Native Method) java.net.PlainSocketImpl.accept(PlainSocketImpl.java:384) java.net.ServerSocket.implAccept(ServerSocket.java:450) java.net.ServerSocket.accept(ServerSocket.java:421) org.jboss.remoting.transport.socket.SocketServerInvoker\$AcceptThread.run(SocketServerInvoke

**Thread: secondaryServerSocketThread[0]** : priority:5, demon:true, threadId:41, threadState:RUNNABLE

java.net.PlainSocketImpl.socketAccept(Native Method) java.net.PlainSocketImpl.accept(PlainSocketImpl.java:384) java.net.ServerSocket.implAccept(ServerSocket.java:450) java.net.ServerSocket.accept(ServerSocket.java:421) org.jboss.remoting.transport.bisocket.BisocketServerInvoker\$SecondaryServerSocketThread.run

**Thread: Timer-1** : priority:5, demon:true, threadId:42, threadState:TIMED\_WAITING

> - waiting on <0x94a944> (a java.util.TaskQueue) java.lang.Object.wait(Native Method) java.util.TimerThread.mainLoop(Timer.java:509) java.util.TimerThread.run(Timer.java:462)

**Thread: Listener:36345** : priority:5, demon:true, threadId:43, threadState:RUNNABLE

java.net.PlainSocketImpl.socketAccept(Native Method) java.net.PlainSocketImpl.accept(PlainSocketImpl.java:384) java.net.ServerSocket.implAccept(ServerSocket.java:450) java.net.ServerSocket.accept(ServerSocket.java:421) com.arjuna.ats.internal.arjuna.recovery.Listener.run(Listener.java:119)

**Thread: Thread-9** : priority:5, demon:true, threadId:45, threadState:TIMED\_WAITING

- waiting on <0x1f4e70d> (a com.arjuna.ats.arjuna.coordinator.TransactionReaper) java.lang.Object.wait(Native Method) com.arjuna.ats.internal.arjuna.coordinator.ReaperThread.run(ReaperThread.java:98)

**Thread: Thread-10** : priority:5, demon:true, threadId:46, threadState:WAITING

- waiting on <0x16d10b7> (a java.util.LinkedList) java.lang.Object.wait(Native Method) java.lang.Object.wait(Object.java:474) com.arjuna.ats.arjuna.coordinator.TransactionReaper.waitForCancellations(TransactionReaper. com.arjuna.ats.internal.arjuna.coordinator.ReaperWorkerThread.run(ReaperWorkerThread.java:74)

```
Thread: Thread-11 : priority:5, demon:true, threadId:47, 
threadState:TIMED_WAITING
```

```
java.lang.Thread.sleep(Native Method)
com.arjuna.ats.internal.arjuna.recovery.ExpiredEntryMonitor.run(ExpiredEntryMonitor.java:237)
```

```
Thread: Listener:41010 : priority:5, demon:true, threadId:50, 
threadState:RUNNABLE
```
java.net.PlainSocketImpl.socketAccept(Native Method) java.net.PlainSocketImpl.accept(PlainSocketImpl.java:384) java.net.ServerSocket.implAccept(ServerSocket.java:450) java.net.ServerSocket.accept(ServerSocket.java:421) com.arjuna.ats.internal.arjuna.recovery.Listener.run(Listener.java:119)

```
Thread: PooledInvokerAcceptor#0-4445 : priority:5, demon:false, threadId:51, 
threadState:RUNNABLE
```

```
java.net.PlainSocketImpl.socketAccept(Native Method)
java.net.PlainSocketImpl.accept(PlainSocketImpl.java:384)
java.net.ServerSocket.implAccept(ServerSocket.java:450)
java.net.ServerSocket.accept(ServerSocket.java:421)
org.jboss.invocation.pooled.server.PooledInvoker.run(PooledInvoker.java:262)
java.lang.Thread.run(Thread.java:595)
```
#### **Thread: ContainerBackgroundProcessor[StandardEngine[jboss.web]]** : priority:5,

```
demon:true, threadId:53, threadState:TIMED_WAITING
```
java.lang.Thread.sleep(Native Method) org.apache.catalina.core.ContainerBase\$ContainerBackgroundProcessor.run(ContainerBase.java:1579) java.lang.Thread.run(Thread.java:595)

```
Thread: DefaultQuartzScheduler_Worker-0 : priority:5, demon:false, 
threadId:54, threadState:TIMED_WAITING
```

```
- waiting on <0x16478c1> (a java.lang.Object)
java.lang.Object.wait(Native Method)
org.quartz.simpl.SimpleThreadPool.getNextRunnable(SimpleThreadPool.java:428)
org.quartz.simpl.SimpleThreadPool.access$000(SimpleThreadPool.java:47)
org.quartz.simpl.SimpleThreadPool$WorkerThread.run(SimpleThreadPool.java:518)
```

```
Thread: DefaultQuartzScheduler_Worker-1 : priority:5, demon:false, 
threadId:55, threadState:TIMED_WAITING
```

```
- waiting on <0x16478c1> (a java.lang.Object)
java.lang.Object.wait(Native Method)
org.quartz.simpl.SimpleThreadPool.getNextRunnable(SimpleThreadPool.java:428)
org.quartz.simpl.SimpleThreadPool.access$000(SimpleThreadPool.java:47)
org.quartz.simpl.SimpleThreadPool$WorkerThread.run(SimpleThreadPool.java:518)
```

```
Thread: DefaultQuartzScheduler_Worker-2 : priority:5, demon:false, 
threadId:56, threadState:TIMED_WAITING
```

```
- waiting on <0x16478c1> (a java.lang.Object)
java.lang.Object.wait(Native Method)
org.quartz.simpl.SimpleThreadPool.getNextRunnable(SimpleThreadPool.java:428)
org.quartz.simpl.SimpleThreadPool.access$000(SimpleThreadPool.java:47)
org.quartz.simpl.SimpleThreadPool$WorkerThread.run(SimpleThreadPool.java:518)
```

```
Thread: DefaultQuartzScheduler_Worker-3 : priority:5, demon:false, 
threadId:57, threadState:TIMED_WAITING
```

```
- waiting on <0x16478c1> (a java.lang.Object)
java.lang.Object.wait(Native Method)
org.quartz.simpl.SimpleThreadPool.getNextRunnable(SimpleThreadPool.java:428)
org.quartz.simpl.SimpleThreadPool.access$000(SimpleThreadPool.java:47)
org.quartz.simpl.SimpleThreadPool$WorkerThread.run(SimpleThreadPool.java:518)
```

```
Thread: DefaultQuartzScheduler_Worker-4 : priority:5, demon:false, 
threadId:58, threadState:TIMED_WAITING
```

```
- waiting on <0x16478c1> (a java.lang.Object)
java.lang.Object.wait(Native Method)
org.quartz.simpl.SimpleThreadPool.getNextRunnable(SimpleThreadPool.java:428)
```

```
org.quartz.simpl.SimpleThreadPool.access$000(SimpleThreadPool.java:47)
      org.quartz.simpl.SimpleThreadPool$WorkerThread.run(SimpleThreadPool.java:518)
Thread: DefaultQuartzScheduler_Worker-5 : priority:5, demon:false, 
threadId:59, threadState:TIMED_WAITING
      - waiting on <0x16478c1> (a java.lang.Object)
      java.lang.Object.wait(Native Method)
      org.quartz.simpl.SimpleThreadPool.getNextRunnable(SimpleThreadPool.java:428)
      org.quartz.simpl.SimpleThreadPool.access$000(SimpleThreadPool.java:47)
      org.quartz.simpl.SimpleThreadPool$WorkerThread.run(SimpleThreadPool.java:518)
Thread: DefaultQuartzScheduler_Worker-6 : priority:5, demon:false, 
threadId:60, threadState:TIMED_WAITING
      - waiting on <0x16478c1> (a java.lang.Object)
      java.lang.Object.wait(Native Method)
      org.quartz.simpl.SimpleThreadPool.getNextRunnable(SimpleThreadPool.java:428)
      org.quartz.simpl.SimpleThreadPool.access$000(SimpleThreadPool.java:47)
      org.quartz.simpl.SimpleThreadPool$WorkerThread.run(SimpleThreadPool.java:518)
Thread: DefaultQuartzScheduler_Worker-7 : priority:5, demon:false, 
threadId:61, threadState:TIMED_WAITING
      - waiting on <0x16478c1> (a java.lang.Object)
      java.lang.Object.wait(Native Method)
     org.quartz.simpl.SimpleThreadPool.getNextRunnable(SimpleThreadPool.java:428)
     org.quartz.simpl.SimpleThreadPool.access$000(SimpleThreadPool.java:47)
     org.quartz.simpl.SimpleThreadPool$WorkerThread.run(SimpleThreadPool.java:518)
Thread: DefaultQuartzScheduler_Worker-8 : priority:5, demon:false, 
threadId:62, threadState:TIMED_WAITING
      - waiting on <0x16478c1> (a java.lang.Object)
     java.lang.Object.wait(Native Method)
     org.quartz.simpl.SimpleThreadPool.getNextRunnable(SimpleThreadPool.java:428)
     org.quartz.simpl.SimpleThreadPool.access$000(SimpleThreadPool.java:47)
     org.quartz.simpl.SimpleThreadPool$WorkerThread.run(SimpleThreadPool.java:518)
Thread: DefaultQuartzScheduler_Worker-9 : priority:5, demon:false, 
threadId:63, threadState:TIMED_WAITING
      - waiting on <0x16478c1> (a java.lang.Object)
     java.lang.Object.wait(Native Method)
     org.quartz.simpl.SimpleThreadPool.getNextRunnable(SimpleThreadPool.java:428)
     org.quartz.simpl.SimpleThreadPool.access$000(SimpleThreadPool.java:47)
     org.quartz.simpl.SimpleThreadPool$WorkerThread.run(SimpleThreadPool.java:518)
Thread: JCA PoolFiller : priority:5, demon:false, threadId:66, 
threadState:WAITING
      - waiting on <0x133e664> (a java.util.LinkedList)
      java.lang.Object.wait(Native Method)
      java.lang.Object.wait(Object.java:474)
     org.jboss.resource.connectionmanager.PoolFiller.run(PoolFiller.java:87)
     java.lang.Thread.run(Thread.java:595)
Thread: JBossEJB3QuartzScheduler_Worker-0 : priority:5, demon:false, 
threadId:67, threadState:TIMED_WAITING
      - waiting on <0x5ab708> (a java.lang.Object)
     java.lang.Object.wait(Native Method)
     org.quartz.simpl.SimpleThreadPool.getNextRunnable(SimpleThreadPool.java:428)
     org.quartz.simpl.SimpleThreadPool.access$000(SimpleThreadPool.java:47)
      org.quartz.simpl.SimpleThreadPool$WorkerThread.run(SimpleThreadPool.java:518)
Thread: JBossEJB3QuartzScheduler_Worker-1 : priority:5, demon:false, 
threadId:68, threadState:TIMED_WAITING
      - waiting on <0x5ab708> (a java.lang.Object)
     java.lang.Object.wait(Native Method)
     org.quartz.simpl.SimpleThreadPool.getNextRunnable(SimpleThreadPool.java:428)
     org.quartz.simpl.SimpleThreadPool.access$000(SimpleThreadPool.java:47)
```

```
org.quartz.simpl.SimpleThreadPool$WorkerThread.run(SimpleThreadPool.java:518)
```
java.lang.Object.wait(Native Method) org.quartz.simpl.SimpleThreadPool.getNextRunnable(SimpleThreadPool.java:428) org.quartz.simpl.SimpleThreadPool.access\$000(SimpleThreadPool.java:47) org.quartz.simpl.SimpleThreadPool\$WorkerThread.run(SimpleThreadPool.java:518) **Thread: JBossEJB3QuartzScheduler\_Worker-3** : priority:5, demon:false, threadId:70, threadState:TIMED\_WAITING - waiting on <0x5ab708> (a java.lang.Object) java.lang.Object.wait(Native Method) org.quartz.simpl.SimpleThreadPool.getNextRunnable(SimpleThreadPool.java:428) org.quartz.simpl.SimpleThreadPool.access\$000(SimpleThreadPool.java:47) org.quartz.simpl.SimpleThreadPool\$WorkerThread.run(SimpleThreadPool.java:518) **Thread: JBossEJB3QuartzScheduler\_Worker-4** : priority:5, demon:false, threadId:71, threadState:TIMED\_WAITING - waiting on <0x5ab708> (a java.lang.Object) java.lang.Object.wait(Native Method) org.quartz.simpl.SimpleThreadPool.getNextRunnable(SimpleThreadPool.java:428) org.quartz.simpl.SimpleThreadPool.access\$000(SimpleThreadPool.java:47) org.quartz.simpl.SimpleThreadPool\$WorkerThread.run(SimpleThreadPool.java:518) **Thread: JBossEJB3QuartzScheduler\_Worker-5** : priority:5, demon:false, threadId:72, threadState:TIMED\_WAITING - waiting on <0x5ab708> (a java.lang.Object) java.lang.Object.wait(Native Method) org.quartz.simpl.SimpleThreadPool.getNextRunnable(SimpleThreadPool.java:428) org.quartz.simpl.SimpleThreadPool.access\$000(SimpleThreadPool.java:47) org.quartz.simpl.SimpleThreadPool\$WorkerThread.run(SimpleThreadPool.java:518) **Thread: JBossEJB3QuartzScheduler\_Worker-6** : priority:5, demon:false, threadId:73, threadState:TIMED\_WAITING - waiting on <0x5ab708> (a java.lang.Object) java.lang.Object.wait(Native Method) org.quartz.simpl.SimpleThreadPool.getNextRunnable(SimpleThreadPool.java:428) org.quartz.simpl.SimpleThreadPool.access\$000(SimpleThreadPool.java:47) org.quartz.simpl.SimpleThreadPool\$WorkerThread.run(SimpleThreadPool.java:518) **Thread: JBossEJB3QuartzScheduler\_Worker-7** : priority:5, demon:false, threadId:74, threadState:TIMED\_WAITING - waiting on <0x5ab708> (a java.lang.Object) java.lang.Object.wait(Native Method) org.quartz.simpl.SimpleThreadPool.getNextRunnable(SimpleThreadPool.java:428) org.quartz.simpl.SimpleThreadPool.access\$000(SimpleThreadPool.java:47) org.quartz.simpl.SimpleThreadPool\$WorkerThread.run(SimpleThreadPool.java:518) **Thread: JBossEJB3QuartzScheduler\_Worker-8** : priority:5, demon:false, threadId:75, threadState:TIMED\_WAITING - waiting on <0x5ab708> (a java.lang.Object) java.lang.Object.wait(Native Method) org.quartz.simpl.SimpleThreadPool.getNextRunnable(SimpleThreadPool.java:428) org.quartz.simpl.SimpleThreadPool.access\$000(SimpleThreadPool.java:47) org.quartz.simpl.SimpleThreadPool\$WorkerThread.run(SimpleThreadPool.java:518) **Thread: JBossEJB3QuartzScheduler\_Worker-9** : priority:5, demon:false, threadId:76, threadState:TIMED\_WAITING - waiting on <0x5ab708> (a java.lang.Object) java.lang.Object.wait(Native Method) org.quartz.simpl.SimpleThreadPool.getNextRunnable(SimpleThreadPool.java:428) org.quartz.simpl.SimpleThreadPool.access\$000(SimpleThreadPool.java:47) org.quartz.simpl.SimpleThreadPool\$WorkerThread.run(SimpleThreadPool.java:518) **Thread: QuartzScheduler\_JBossEJB3QuartzScheduler-NON\_CLUSTERED\_MisfireHandler** : priority:5, demon:false, threadId:78, threadState:TIMED\_WAITING

**Thread: JBossEJB3QuartzScheduler\_Worker-2** : priority:5, demon:false,

- waiting on <0x5ab708> (a java.lang.Object)

threadId:69, threadState:TIMED\_WAITING

java.lang.Thread.sleep(Native Method) org.quartz.impl.jdbcjobstore.JobStoreSupport\$MisfireHandler.run(JobStoreSupport.java:2481)

```
Thread: Thread-14 : priority:5, demon:true, threadId:80, 
threadState:TIMED_WAITING
```
java.lang.Thread.sleep(Native Method) org.jboss.messaging.core.impl.memory.SimpleMemoryManager\$MemoryRunnable.run(SimpleMemoryMan java.lang.Thread.run(Thread.java:595)

```
Thread: AOPListner : priority:5, demon:true, threadId:82, 
threadState:TIMED_WAITING
```
java.lang.Thread.sleep(Native Method) org.jboss.console.plugins.AOPLister\$RefreshPoller.run(AOPLister.java:888)

**Thread: ServerSocketRefresh** : priority:5, demon:true, threadId:83,

threadState:WAITING

```
- waiting on <0x1a67ab5> (a java.lang.Object)
java.lang.Object.wait(Native Method)
java.lang.Object.wait(Object.java:474)
org.jboss.remoting.transport.socket.SocketServerInvoker$ServerSocketRefresh.run(SocketServe
```
**Thread: AcceptorThread[ServerSocket[addr=/127.0.0.1,port=0,localport=3873]]** : priority:5, demon:false, threadId:84, threadState:RUNNABLE

```
java.net.PlainSocketImpl.socketAccept(Native Method)
java.net.PlainSocketImpl.accept(PlainSocketImpl.java:384)
java.net.ServerSocket.implAccept(ServerSocket.java:450)
java.net.ServerSocket.accept(ServerSocket.java:421)
org.jboss.remoting.transport.socket.SocketServerInvoker$AcceptThread.run(SocketServerInvoke
```
# **Thread: JBossLifeThread** : priority:5, demon:false, threadId:85, threadState:WAITING

```
- waiting on <0xc23849> (a java.lang.Object)
java.lang.Object.wait(Native Method)
java.lang.Object.wait(Object.java:474)
org.jboss.bootstrap.AbstractServerImpl$LifeThread.run(AbstractServerImpl.java:784)
```
**Thread: Thread-12** : priority:5, demon:false, threadId:49, threadState:TIMED\_WAITING

java.lang.Thread.sleep(Native Method) com.arjuna.ats.internal.arjuna.recovery.PeriodicRecovery.doWork(PeriodicRecovery.java:346) com.arjuna.ats.internal.arjuna.recovery.PeriodicRecovery.run(PeriodicRecovery.java:236)

**Thread: http-127.0.0.1-8080-Acceptor-0** : priority:5, demon:true, threadId:86, threadState:RUNNABLE

java.net.PlainSocketImpl.socketAccept(Native Method) java.net.PlainSocketImpl.accept(PlainSocketImpl.java:384) java.net.ServerSocket.implAccept(ServerSocket.java:450) java.net.ServerSocket.accept(ServerSocket.java:421) org.apache.tomcat.util.net.DefaultServerSocketFactory.acceptSocket(DefaultServerSocketFacto org.apache.tomcat.util.net.JIoEndpoint\$Acceptor.run(JIoEndpoint.java:310) java.lang.Thread.run(Thread.java:595)

**Thread: ajp-127.0.0.1-8009-Acceptor-0** : priority:5, demon:true, threadId:87, threadState:RUNNABLE

```
java.net.PlainSocketImpl.socketAccept(Native Method)
java.net.PlainSocketImpl.accept(PlainSocketImpl.java:384)
java.net.ServerSocket.implAccept(ServerSocket.java:450)
java.net.ServerSocket.accept(ServerSocket.java:421)
org.apache.tomcat.util.net.DefaultServerSocketFactory.acceptSocket(DefaultServerSocketFacto
org.apache.tomcat.util.net.JIoEndpoint$Acceptor.run(JIoEndpoint.java:310)
java.lang.Thread.run(Thread.java:595)
```

```
Thread: http-127.0.0.1-8080-1 : priority:5, demon:true, threadId:88, 
threadState:RUNNABLE
```

```
sun.management.ThreadImpl.getThreadInfo0(Native Method)
sun.management.ThreadImpl.getThreadInfo(ThreadImpl.java:142)
sun.management.ThreadImpl.getThreadInfo(ThreadImpl.java:120)
```
org.jboss.system.server.ServerInfo.outputJdk5ThreadMXBeanInfo(ServerInfo.java:662) org.jboss.system.server.ServerInfo.getThreadGroupInfoWithoutLocks(ServerInfo.java:570) org.jboss.system.server.ServerInfo.getThreadGroupInfoWithoutLocks(ServerInfo.java:577) org.jboss.system.server.ServerInfo.getThreadGroupInfoWithoutLocks(ServerInfo.java:577) org.jboss.system.server.ServerInfo.getThreadGroupInfo(ServerInfo.java:541) org.jboss.system.server.ServerInfo.listThreadDump(ServerInfo.java:439) sun.reflect.NativeMethodAccessorImpl.invoke0(Native Method) sun.reflect.NativeMethodAccessorImpl.invoke(NativeMethodAccessorImpl.java:39) sun.reflect.DelegatingMethodAccessorImpl.invoke(DelegatingMethodAccessorImpl.java:25) java.lang.reflect.Method.invoke(Method.java:585) org.jboss.mx.interceptor.ReflectedDispatcher.invoke(ReflectedDispatcher.java:157) org.jboss.mx.server.Invocation.dispatch(Invocation.java:96) org.jboss.mx.server.Invocation.invoke(Invocation.java:88) org.jboss.mx.server.AbstractMBeanInvoker.invoke(AbstractMBeanInvoker.java:264) org.jboss.mx.server.MBeanServerImpl.invoke(MBeanServerImpl.java:668) org.jboss.jmx.adaptor.control.Server.invokeOpByName(Server.java:258) org.jboss.jmx.adaptor.html.HtmlAdaptorServlet.invokeOpByName(HtmlAdaptorServlet.java:303) org.jboss.jmx.adaptor.html.HtmlAdaptorServlet.processRequest(HtmlAdaptorServlet.java:102) org.jboss.jmx.adaptor.html.HtmlAdaptorServlet.doGet(HtmlAdaptorServlet.java:77) javax.servlet.http.HttpServlet.service(HttpServlet.java:690) javax.servlet.http.HttpServlet.service(HttpServlet.java:803) org.apache.catalina.core.ApplicationFilterChain.internalDoFilter(ApplicationFilterChain.java:290) org.apache.catalina.core.ApplicationFilterChain.doFilter(ApplicationFilterChain.java:206) org.jboss.web.tomcat.filters.ReplyHeaderFilter.doFilter(ReplyHeaderFilter.java:96) org.apache.catalina.core.ApplicationFilterChain.internalDoFilter(ApplicationFilterChain.java:235) org.apache.catalina.core.ApplicationFilterChain.doFilter(ApplicationFilterChain.java:206) org.apache.catalina.core.StandardWrapperValve.invoke(StandardWrapperValve.java:235) org.apache.catalina.core.StandardContextValve.invoke(StandardContextValve.java:175) org.jboss.web.tomcat.security.SecurityAssociationValve.invoke(SecurityAssociationValve.java:189) org.jboss.web.tomcat.security.JaccContextValve.invoke(JaccContextValve.java:90) org.jboss.web.tomcat.security.SecurityContextEstablishmentValve.invoke(SecurityContextEstablishmentValve.java:96) org.apache.catalina.core.StandardHostValve.invoke(StandardHostValve.java:127) org.apache.catalina.valves.ErrorReportValve.invoke(ErrorReportValve.java:102) org.jboss.web.tomcat.service.jca.CachedConnectionValve.invoke(CachedConnectionValve.java:157) org.apache.catalina.core.StandardEngineValve.invoke(StandardEngineValve.java:109) org.apache.catalina.connector.CoyoteAdapter.service(CoyoteAdapter.java:310) org.apache.coyote.http11.Http11Processor.process(Http11Processor.java:844) org.apache.coyote.http11.Http11Protocol\$Http11ConnectionHandler.process(Http11Protocol.java:601) org.apache.tomcat.util.net.JIoEndpoint\$Worker.run(JIoEndpoint.java:447) java.lang.Thread.run(Thread.java:595)

#### **Thread Group: JBoss Pooled Threads** : max priority:10, demon:false

**Thread: WorkManager(2)-1** : priority:5, demon:true, threadId:65, threadState:WAITING

- waiting on <0xfd81a3> (a EDU.oswego.cs.dl.util.concurrent.Semaphore) java.lang.Object.wait(Native Method) java.lang.Object.wait(Object.java:474) EDU.oswego.cs.dl.util.concurrent.Semaphore.acquire(Semaphore.java:108) EDU.oswego.cs.dl.util.concurrent.SemaphoreControlledChannel.take(SemaphoreControlledC org.jboss.resource.adapter.mail.inflow.NewMsgsWorker.run(NewMsgsWorker.java:75) org.jboss.resource.work.WorkWrapper.execute(WorkWrapper.java:204) org.jboss.util.threadpool.BasicTaskWrapper.run(BasicTaskWrapper.java:260) java.util.concurrent.ThreadPoolExecutor\$Worker.runTask(ThreadPoolExecutor.java:650) java.util.concurrent.ThreadPoolExecutor\$Worker.run(ThreadPoolExecutor.java:675) java.lang.Thread.run(Thread.java:595)

**Thread Group: System Threads** : max priority:10, demon:false

**Thread: JBoss System Threads(1)-1** : priority:5, demon:true, threadId:13, threadState:RUNNABLE

> java.net.PlainSocketImpl.socketAccept(Native Method) java.net.PlainSocketImpl.accept(PlainSocketImpl.java:384) java.net.ServerSocket.implAccept(ServerSocket.java:450) java.net.ServerSocket.accept(ServerSocket.java:421) org.jboss.web.WebServer.run(WebServer.java:320) org.jboss.util.threadpool.RunnableTaskWrapper.run(RunnableTaskWrapper.java:148)

java.util.concurrent.ThreadPoolExecutor\$Worker.runTask(ThreadPoolExecutor.java: java.util.concurrent.ThreadPoolExecutor\$Worker.run(ThreadPoolExecutor.java:675) java.lang.Thread.run(Thread.java:595)

**Thread: JBoss System Threads(1)-2** : priority:5, demon:true, threadId:18, threadState:RUNNABLE

> java.net.PlainSocketImpl.socketAccept(Native Method) java.net.PlainSocketImpl.accept(PlainSocketImpl.java:384) java.net.ServerSocket.implAccept(ServerSocket.java:450) java.net.ServerSocket.accept(ServerSocket.java:421) org.jnp.server.Main\$AcceptHandler.run(Main.java:482) org.jboss.util.threadpool.RunnableTaskWrapper.run(RunnableTaskWrapper.java:148) java.util.concurrent.ThreadPoolExecutor\$Worker.runTask(ThreadPoolExecutor.java: java.util.concurrent.ThreadPoolExecutor\$Worker.run(ThreadPoolExecutor.java:675) java.lang.Thread.run(Thread.java:595)

**Thread: JBoss System Threads(1)-3** : priority:5, demon:true, threadId:21, threadState:WAITING

> sun.misc.Unsafe.park(Native Method) java.util.concurrent.locks.LockSupport.park(LockSupport.java:118) java.util.concurrent.locks.AbstractQueuedSynchronizer\$ConditionObject.await(Abs java.util.concurrent.LinkedBlockingQueue.take(LinkedBlockingQueue.java:359) java.util.concurrent.ThreadPoolExecutor.getTask(ThreadPoolExecutor.java:470) java.util.concurrent.ThreadPoolExecutor\$Worker.run(ThreadPoolExecutor.java:674) java.lang.Thread.run(Thread.java:595)

**Thread: JBoss System Threads(1)-4** : priority:5,

demon:true, threadId:25, threadState:WAITING

sun.misc.Unsafe.park(Native Method) java.util.concurrent.locks.LockSupport.park(LockSupport.java:118) java.util.concurrent.locks.AbstractQueuedSynchronizer\$ConditionObject.await(Abs java.util.concurrent.LinkedBlockingQueue.take(LinkedBlockingQueue.java:359) java.util.concurrent.ThreadPoolExecutor.getTask(ThreadPoolExecutor.java:470) java.util.concurrent.ThreadPoolExecutor\$Worker.run(ThreadPoolExecutor.java:674) java.lang.Thread.run(Thread.java:595)

## **Thread: JBoss System Threads(1)-5** : priority:5,

demon:true, threadId:28, threadState:WAITING

sun.misc.Unsafe.park(Native Method) java.util.concurrent.locks.LockSupport.park(LockSupport.java:118) java.util.concurrent.locks.AbstractQueuedSynchronizer\$ConditionObject.await(Abs java.util.concurrent.LinkedBlockingQueue.take(LinkedBlockingQueue.java:359) java.util.concurrent.ThreadPoolExecutor.getTask(ThreadPoolExecutor.java:470) java.util.concurrent.ThreadPoolExecutor\$Worker.run(ThreadPoolExecutor.java:674) java.lang.Thread.run(Thread.java:595)

**Thread Group: QuartzScheduler:DefaultQuartzScheduler** : max priority:10, demon:false

**Thread: DefaultQuartzScheduler\_QuartzSchedulerThread** : priority:5, demon:false, threadId:64, threadState:TIMED\_WAITING

java.lang.Thread.sleep(Native Method) org.quartz.core.QuartzSchedulerThread.run(QuartzSchedulerThread.java:394)

**Thread Group: QuartzScheduler:JBossEJB3QuartzScheduler** : max priority:10, demon:false

**Thread: JBossEJB3QuartzScheduler\_QuartzSchedulerThread** :

priority:5, demon:false, threadId:77, threadState:TIMED\_WAITING

java.lang.Thread.sleep(Native Method) org.quartz.core.QuartzSchedulerThread.run(QuartzSchedulerThread.java:394)

**Thread Group: JBM-threads** : max priority:10, demon:false

**Thread: jbm-cf-jndimapper** : priority:5, demon:false, threadId:79,

threadState:WAITING

- waiting on <0x149f4d7> (a java.lang.Object) java.lang.Object.wait(Native Method) java.lang.Object.wait(Object.java:474) EDU.oswego.cs.dl.util.concurrent.LinkedQueue.take(LinkedQueue.java:122) EDU.oswego.cs.dl.util.concurrent.QueuedExecutor\$RunLoop.run(QueuedExecutor.java:83) java.lang.Thread.run(Thread.java:595)

**Thread Group: RMI Runtime** : max priority:10, demon:false